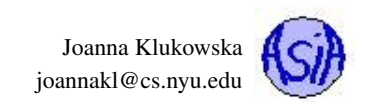

# DNHI Homework 1 Solutions Advanced Java Topics

### Problem 1

Suppose that Fruit, Apple, Citrus, Lemon, Lime, Orange are classes defined in the following inheritance hierarchy.

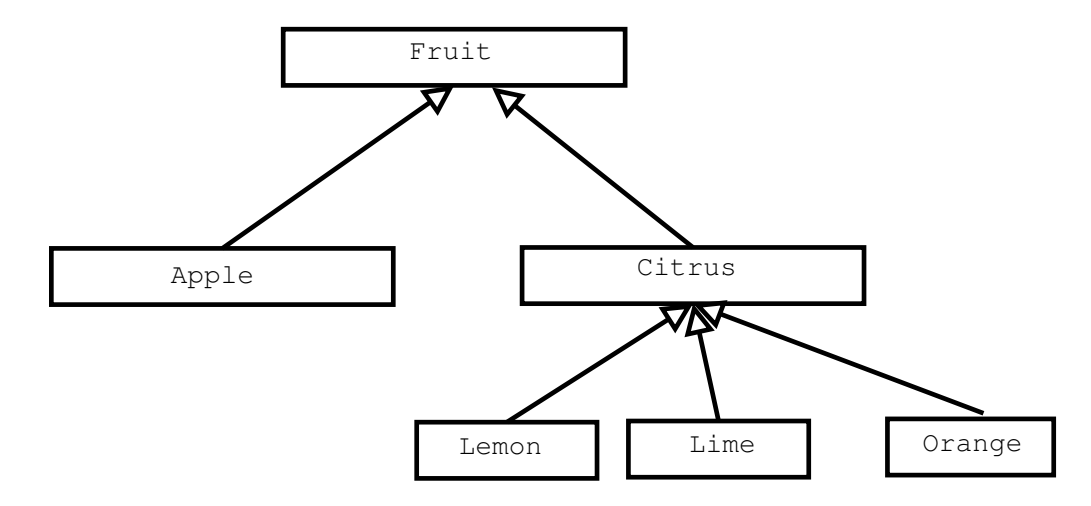

- 1. Can you create the following objects in a way specified? For each of them state "yes" if you can, or explain why not. Assume that each class provides default constructor.
	- (a) Fruit  $f = new Citrus()$ ; (b) Fruit  $f = new$  Lime();
	- (c) Citrus  $c = new Fruit()$ ;
	- (d) Citrus  $c = new Orange()$ ;
	- (e) Apple  $a = new Citrus()$ ;
	- (f) Citrus  $c = new Citrus()$ ;

Answers: a) yes, b) yes, c) no, because a reference of a subclass cannot point to an object of a superclass (not every fruit is a citrus), d) yes, e) no, because Citrus is not a subclass of Apple, f) yes

2. Each of the default constructors contains a print statement that states which classes constructor is called. Fruit class constructor prints "Fruit constructor called"; Apple class constructor prints "Apple constructor called"; and so on. Show the output when the following objects are created:

```
(a) Fruit f = new Lemma();
 (b) Apple a = new Apple();
Answers:
a)
Fruit class constructor called
Citrus class constructor called
Lemon class constructor called
b)
Fruit class constructor called
Apple class constructor called.
```
### Problem 2

Write a method that given a sorted ArrayList object of Java strings (objects of class String) removes all duplicates. Your method should modify the ArrayList object passed to it. The method should return a boolean value indicating if the list was modified or not (true for "has been modified", false for "has not been modified"). For example, if the original list passed to your method contains the following strings:

**Argentina, Chile, Chile, Czech Republic, France, Georgia, India, India, Poland, Romania, Romania**

your method should remove one occurrence of Chile, India and Romania. The resulting list should contain:

```
Argentina, Chile, Czech Republic, France, Georgia, India, Poland, Romania
```
Answer: This is my implementation. There might be others, equally correct, implementations.

```
1 boolean findDuplicates( ArrayList<String> names ) {
2 boolean modified = false;
 3 int i = 1;
4 while (i < names.size()) {
5 if (names.get(i).equals(names.get(i - 1))) {
6 names.remove(i);
7 modified = true;
 8 }
9 else
10 i++;
11 }
12 return modified;
13 }
```
#### Problem 3

Consider the following class definition

```
1 public class Foo implements Comparable<Foo>{
2
3 double x;
4 double y;
5
6 public Foo ( double x, double y ) {
7 this. x = x;
8 this.y = y;
9 }
10
11 public int compareTo ( Foo other ) {
12 double d1 = x*x + y*y;13 double d2 = other.x * other.x + other.y * other.y;
14 if ( d1 < d2 ) return -1 ;
15 if ( d1 == d2 ) return 0;
16 return 1;
17 }
18
19 public String toString ( ) {
20 return "( " + x + ", " + y + " )"; // returns ( x, y )
21 }
22 }
```
Given the array  $f \circ \text{colist}$  of Foo objects pictured below (the values of x and y data fields are stated for each array element), show what the array will look like after the call to Arrays.sort (fooList).

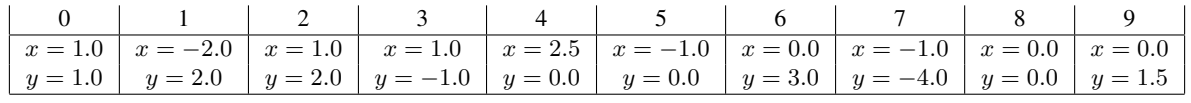

Answer: The compareTo() method of the Foo class is used by the sort method of the Arrays class to determine the relative ordering of any two objects. Since the compareTo method uses the distances from origin to compare items, the resulting ordering is from smallest to largest distance of any Foo object from the origin.

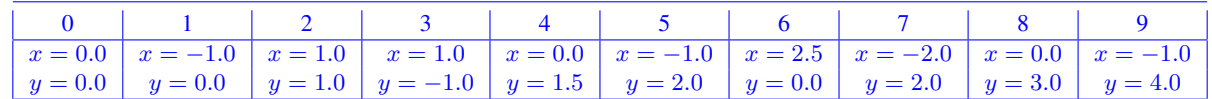

#### Problem 4

Part A Given the definition of the Foo class in Problem 3, write the lines of code that are needed to create an ArrayList object and fill it with ten (10)  $f \circ \circ$  objects initialized with random values of x and y (Hint: this should be done with a loop). Do not hand in the entire program, just the lines that create and populate the ArrayList object.

Answer: Acceptable answers should have code that looks like the following code fragments or something that is equivalent.

```
1 ArrayList <Foo> fooList = new ArrayList <Foo> ();
2 Foo \text{tmp} = null;3
4 for (int i = 0; i < 10; i++ ) {
5 tmp = new Foo(Math.random(), Math.random() );
6 fooList.add(tmp);
7 }
1 ArrayList <Foo> fooList = new ArrayList <Foo> ();
2 Foo \text{tmp} = null;3 Random rand = new Random();
4
5 for (int i = 0; i < 10; i++ ) {
6 tmp = new Foo(rand.nextDouble(), rand.nextDouble() );
7 fooList.add(tmp);
8 }
1 ArrayList <Foo> fooList = new ArrayList <Foo> ();
\overline{2}3 for (int i = 0; i < 10; i++ ) {
4 fooList.add( new Foo(Math.random(), Math.random() ) );
5 }
```
Part B Give the ArrayList object that you created in Part A, write a single statement that will sort that array.

```
Answer: Collections.sort(fooList);
```
#### Problem 5

A subclass inherits <u>from</u> its superclass.

- private methods
- protected methods  $\leftarrow$
- public methods  $\leftarrow$
- constructors
- static methods

## Extra Challenge

What does the following Java code print:

```
1
2 public class PolymorphismQ3 {
3
4 public static void f(A x) {
5 A y = x;6 y.key = x.key + 1;
7 }
8
9 public static void f(B x) {
10 B y = new B();
11 y \cdot key = x \cdot key + 2;12 x = y;13 }
14
15 public static void main(String[] args) {
16 A p = new A( );
17 p.key = 3;
18 B q = new B( );
19 q.key = 10;
20 f(p);
21 System.out.println(p.key);
22 f(q);
23 System.out.println(q.key);
24 p = q;
25 f(p);
26 System.out.println(p.key);
27 }
28 }
29
30
31 class A {
32 public int key;
33 }
34
35 class B extends A {
36 }
```
#### Answer:

 

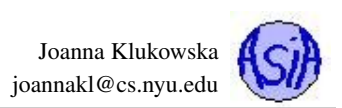